**Jisy Raju Asst.Professor CSE CE, Cherthala**

## Module 3

Structured Query Language (SQL): Basic SQL Structure, examples, Set operations, Aggregate Functions, nested sub-queries, Views, assertions and triggers

# **3.1 Structured Query Language (SQL)**

SQL is a database computer language designed for the retrieval and management of data in a relational database. SQL stands for Structured Query Language. All the Relational Database Management Systems (RDMS) like MySQL, MS Access, Oracle, Sybase, Informix, Postgres and SQL Server use SQL as their standard database language. Originally, SQL was called SEQUEL (Structured English QUEry Language). SQL uses the terms table, row, and column for the formal relational model terms relation, tuple, and attribute, respectively.

SQL uses the concept of a catalog—a named collection of schemas in an SQL environment. An SQL environment is basically an installation of an SQL-compliant RDBMS on a computer system. A catalog always contains a special schema called INFORMATION\_SCHEMA , which provides information on all the schemas in the catalog and all the element descriptors in these schemas.

# **SQL Constraints**

- **NOT [NULL](https://www.w3schools.com/sql/sql_notnull.asp)** Ensures that a column cannot have a NULL value
- **[UNIQUE](https://www.w3schools.com/sql/sql_unique.asp)** Ensures that all values in a column are different
- **[PRIMARY](https://www.w3schools.com/sql/sql_primarykey.asp) KEY** A combination of a NOT NULL and UNIQUE. Uniquely identifies each row in a table
- **[FOREIGN](https://www.w3schools.com/sql/sql_foreignkey.asp) KEY** Uniquely identifies a row/record in another table
- **[CHECK](https://www.w3schools.com/sql/sql_check.asp)** Ensures that all values in a column satisfies a specific condition
- **[DEFAULT](https://www.w3schools.com/sql/sql_default.asp)** Sets a default value for a column when no value is specified

# **SQL Commands**

- DDL: Data Definition Language
- DML: Data Manipulation Language
- DCL: Data Control Language
- TCL:Transaction Control Language

**DDL:**The SQL DDL allows specification of not only a set of relations, but also information about each relation, including:

- The schema for each relation.
- The types of values associated with each attribute.
- The integrity constraints.
- The set of indices to be maintained for each relation.

### **Basic data types** used are,

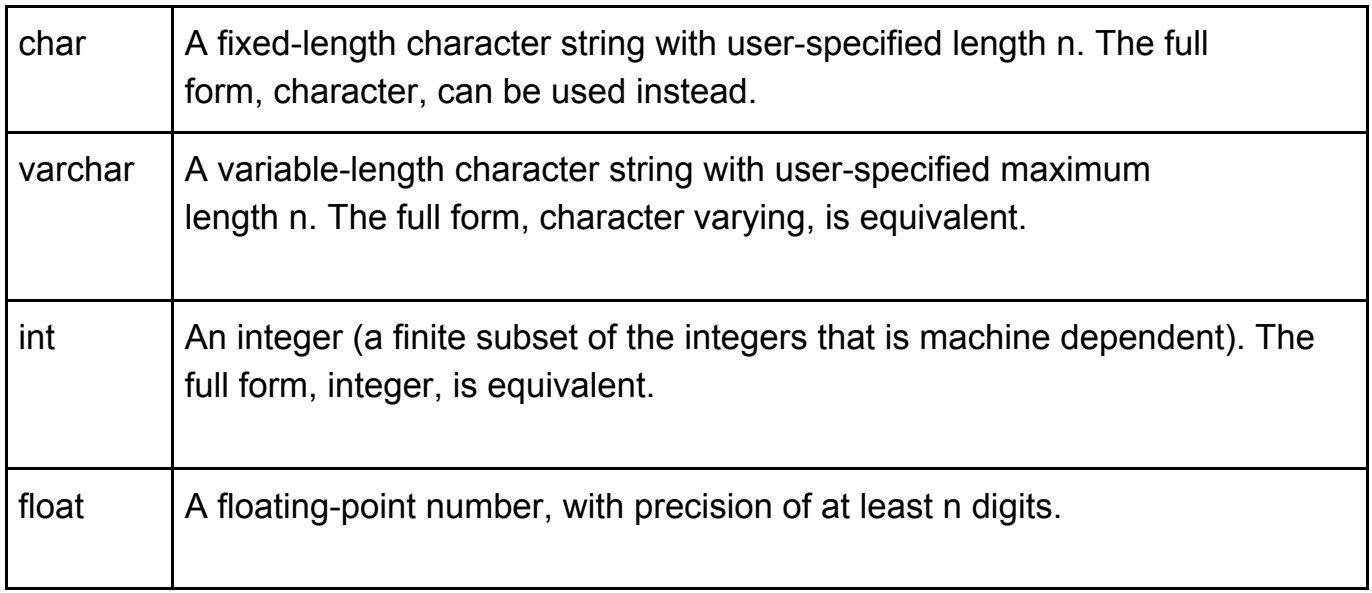

### **Main Commands,**

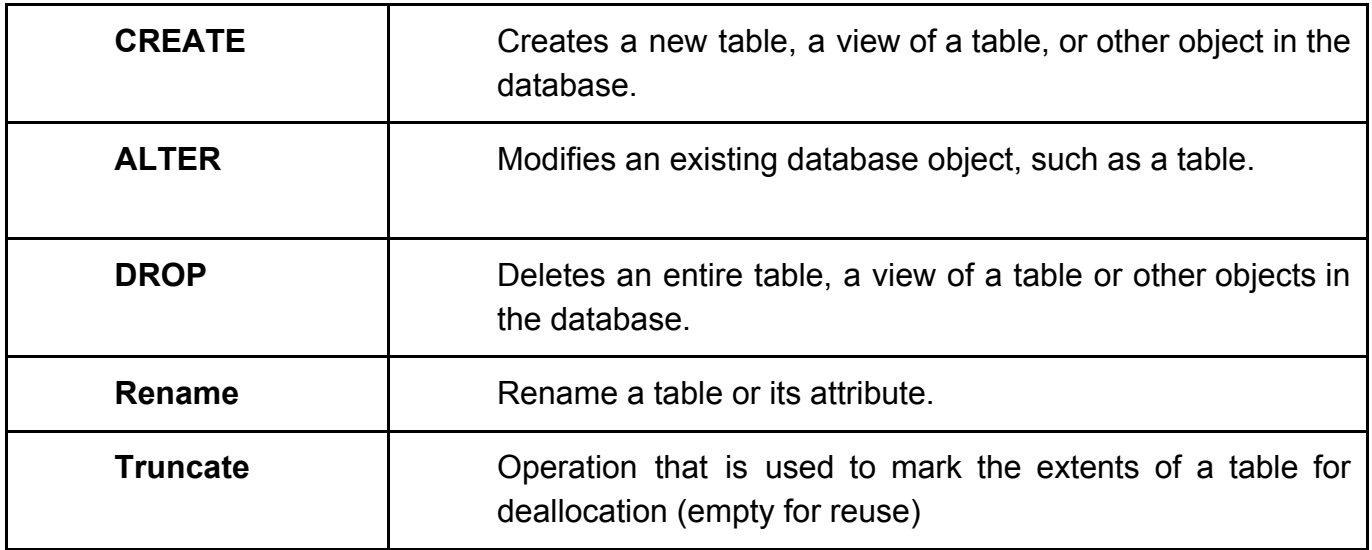

### **Create**

● To create database,

CREATE DATABASE database\_name

● To create Table Statement is used to create tables to store data. Integrity Constraints can also be defined for the columns while creating the table.

 CREATE TABLE table name( Attribute1 datatype(No.),...An datatype(No)); CREATE TABLE employee ( id number(5),name char(20),dept char(10));

● To create table constraint

CREATE TABLE *table\_name* (A*1 datatype constraint*, *A2 datatype constraint*, *A3 datatype constraint*, ....);

**-primary key:** The primary key attributes are required to be nonnull and unique.

CREATE TABLE Persons (PID int(10) NOT NULL PRIMARY KEY, LastName varchar(25), FirstName varchar(25));

CREATE TABLE Persons (PID int (10) NOT NULL, LastName varchar(25),FirstName varchar(25), primary key(id));

### -**Foreign Key**

CREATE TABLE Orders ( OrderID int NOT NULL PRIMARY KEY, OrderNumber int NOT NULL, PersonID int, FOREIGN KEY (PID) REFERENCES Persons(PID));

### **ALTER:**

- To add column ALTER TABLE table\_name ADD column\_name datatype;
- To delete column
	- ALTER TABLE table\_name Drop column column\_name;

### **DROP:**

DROP DATABASE database\_name; DROP TABLE table\_name;

### **RENAME:**

● To rename a table

RENAME TABLE tbl\_name TO new\_tbl\_name**;**

● To rename a column

ALTER TABLE table name Rename column old column name to new name;

**DML:** The SQL commands that deals with the manipulation of data present in database belong to DML or Data Manipulation Language and this includes most of the SQL statements.

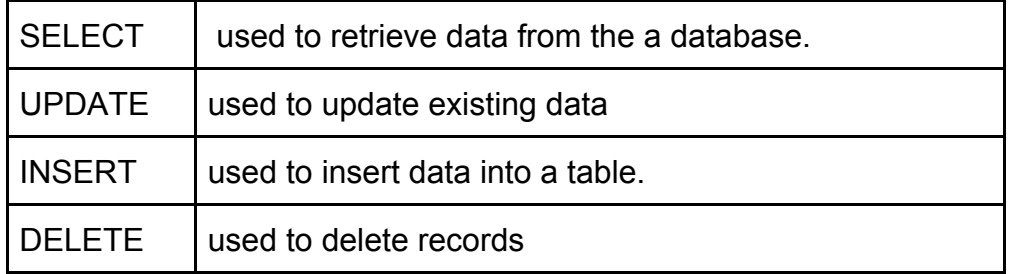

### **INSERT**

INSERT INTO *tablename* (*column1*, *column2*, ..)VALUES (*value1*, *value2*,.. .);

 **OR**

INSERT INTO *table\_name* VALUES (*value1*, *value2*, *value3*, ...);

### **SELECT**

● To select a entire table

SELECT \* FROM table\_name;

● To select column

SELECT *column1*, *column2, ...*FROM *table\_name;*

● To select rows

SELECT *column1*, *column2, ...*FROM *table\_name* WHERE *condition*;

### **UPDATE**

UPDATE table\_name SET column1 = value1, column2 = value2,... WHERE condition;

### **DELETE**

- To delete all rows
	- DELETE FROM *table\_name*;
- To delete specific row

**DELETE FROM table\_name WHERE condition;** 

**DCL** : DCL mainly deals with the rights, permissions and other controls of the database system

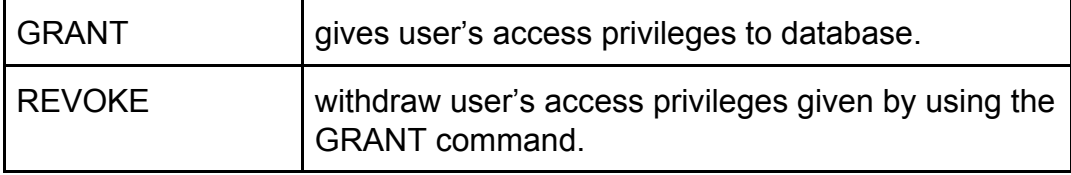

### **GRANT**

GRANT privilege\_name ON Table\_name TO user\_name; Eg. GRANT SELECT ON employee TO user1

### **REVOKE**

REVOKE privilege\_name ON Table\_name FROM user\_name; Eg. REVOKE SELECT ON employee FROM user1;

### **TCL**

Transaction Control Language(TCL) commands are used to manage transactions in the database. These are used to manage the changes made to the data in a table by DML statements.

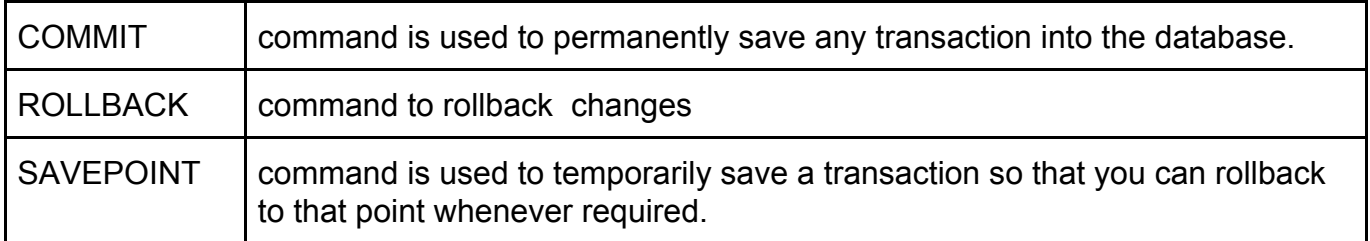

### **COMMIT:**

Syntax-COMMIT;

### **ROLLBACK:**

• The ROLLBACK command to rollback those changes, if they were not committed using the COMMIT command

Rollback;

• The command restores the database to last committed state by using SAVEPOINT command.

ROLLBACK TO savepoint\_name;

### **SAVEPOINT**

SAVEPOINT savepoint name;

# **3.2 Basic SQL Structure**

The basic structure of an SQL query consists of three clauses: select, from, and where. The query takes as its input the relations listed in the from clause, operates on them as specified in the where and select clauses, and then produces a relation as the result.

## **3.2.1 Queries on a Single Relation**

Let us consider the below table Faculty and DEPT,

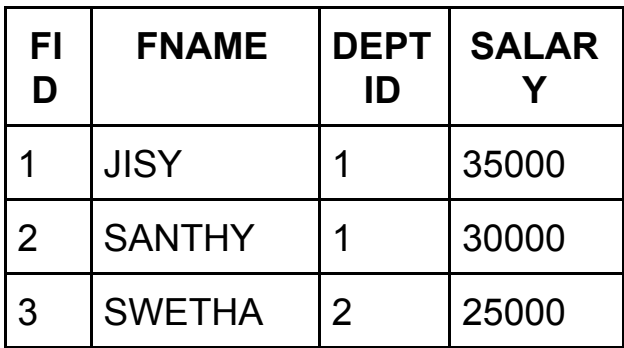

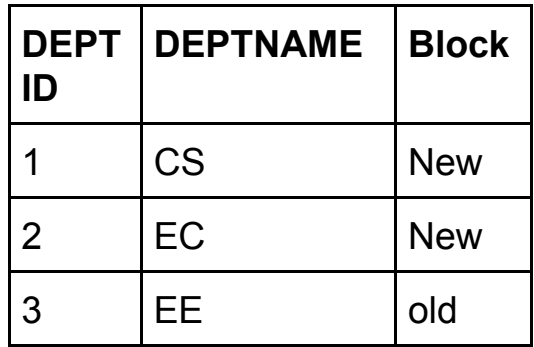

### **Queries on a Single Relation**

Let us consider a simple query using our Faculty table, "Find the names of all instructors. select FNAME from Faculty;

The result is a relation consisting of a single attribute. If want to force the elimination of duplicates, we insert the keyword **distinct** after select. We can rewrite the preceding query as:

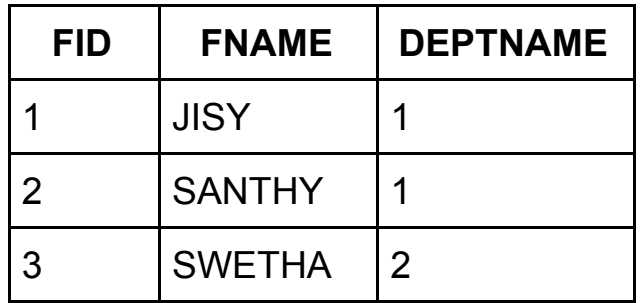

select distinct DEPTNAME from FACULTY;

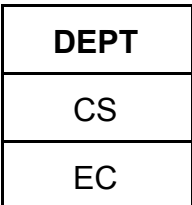

SQL allows us to use the keyword **all** to specify explicitly that duplicates are not removed: select all DEPTNAME from DEPT;

The select clause may also contain arithmetic expressions involving the operators +, −, ∗, and / operating on constants or attributes of tuples. For example,the query returns a relation that is the same as the Faculty relation, except that the attribute salary is multiplied by 1.1.

## select FID , FNAME, SALARY \* 1.1 from Faculty;

SQL allows the use of the logical connectives and, or, and not in the where clause. The operands of the logical connectives can be expressions involving the comparison operators  $\leq, \leq, \geq, \geq, \equiv, \text{ and } \leq.$ 

select FNAME from Faculty where SALARY>30000;

## **3.2.2 Queries on Multiple Relations**

Consider two tables,

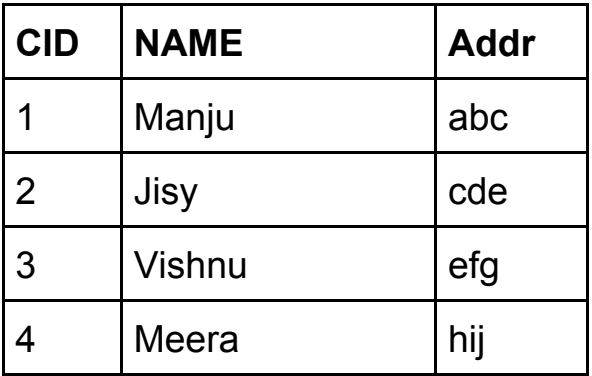

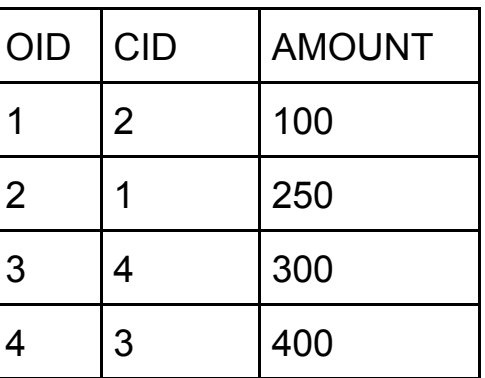

• Retrieve CID, Address and amount from relation CUSTOMER and ORDER whose name= jisy

SELECT CUSTOMER.CID, Addr, AMOUNT FROM CUSTOMER, ORDER WHERE CUSTOMERS.CID = ORDERS.CID and NAME='Jisy';

● Retrieve customer id, name, Address and amount from relation CUSTOMER and ORDER

> SELECT CUSTOMER.CID, NAME, Addr, AMOUNT FROM CUSTOMER, ORDER WHERE CUSTOMERS.CID = ORDERS.CID;

## **Join**

Select CID, NAME, Addr, AMOUNT from CUSTOMER **Natural join** ORDER

Select CID, NAME, Addr, AMOUNT from CUSTOMER **Inner join** ORDER on CUSTOMER.CID = ORDER.CID;

## **SQL aliases/ correlation name/ tuple variable.**

SQL aliases are used to give a table, or a column in a table, a temporary name.

To rename column,

Select old column name as new name from table name;

Eg. Select CID as CustomerID , Name from CUSTOMER;

To rename table

Select Name from Customer as Cust where CID=1; SELECT C.CID, NAME, Addr, AMOUNT FROM CUSTOMER as C, ORDER WHERE C.CID = ORDERS.CID;

### **String Operations**

SQL specifies strings by enclosing them in single quotes, for example, 'Computer'. The SQL standard specifies that the equality operation on strings is case sensitive; as a result the expression " 'computer' = 'Computer' " evaluates to false.

SQL also permits a variety of functions on character strings, such as concatenating (using " ||"), extracting substrings, finding the length of strings, converting strings to uppercase (using the function upper(s) where s is a string) and lowercase (using the function lower(s)), removing spaces at the end of the string (using trim(s)). Pattern matching can be performed on strings, using the operator **like**. We describe patterns by using two special characters:

• Percent (%): multiple character

• Underscore ( ): single character.

SELECT *column1, column2, ...*FROM *table\_name* WHERE *columnN* LIKE *pattern*; SELECT \* FROM CUSTOMER WHERE Name LIKE 'a%';

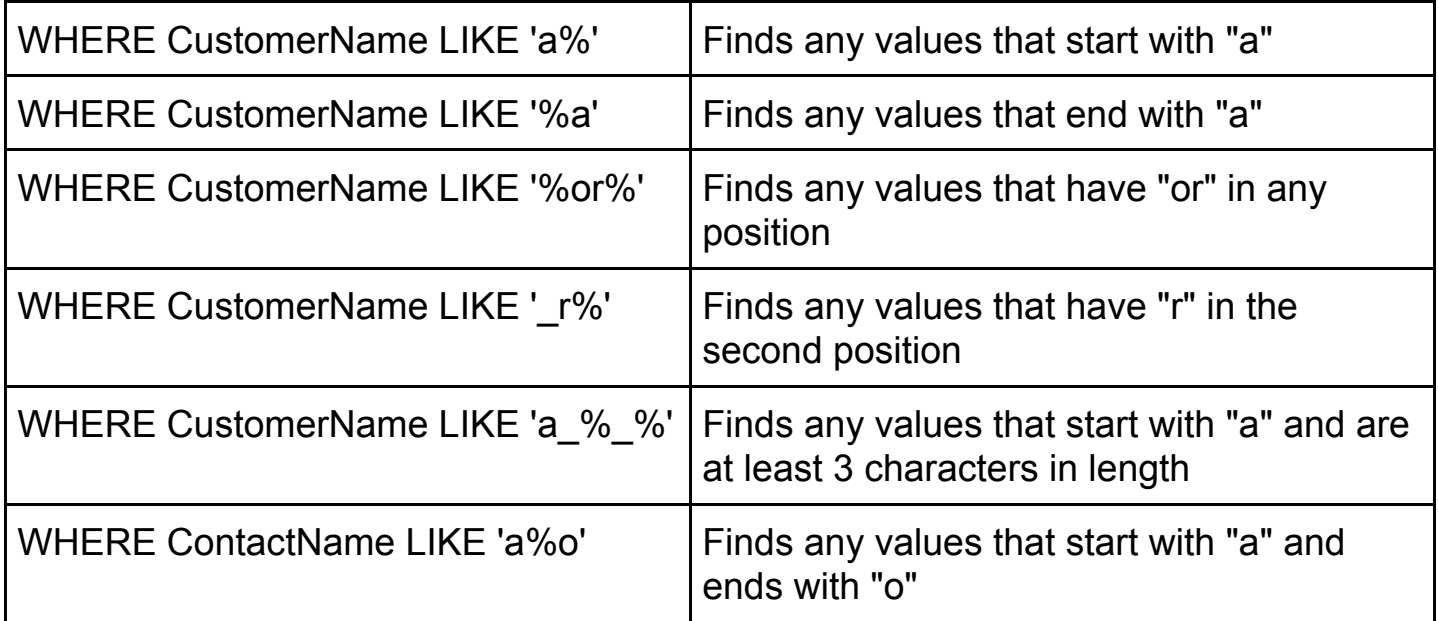

## **SQL ORDER BY**

The ORDER BY statement in sql is used to sort the fetched data in either ascending or descending according to one or more columns. By default ORDER BY sorts the data in ascending order.

 SELECT *column1*, *column2, ...*FROM *table\_name* ORDER BY *column1, column2, ...* ASC/DESC;

Eg. SELECT NAME FROM CUSTOMER ORDER BY Name DESC;

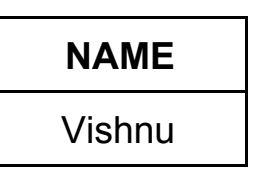

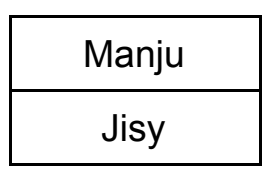

## **SQL BETWEEN Operator**

The BETWEEN operator selects values within a given range. The values can be numbers, text, or dates. The BETWEEN operator is inclusive: begin and end values are included.

SELECT *column\_name(s)* FROM *table\_name* WHERE *column\_name* BETWEEN *value1* AND *value2;*

SELECT \* FROM ORDER WHERE AMOUNT BETWEEN 100 AND 350;

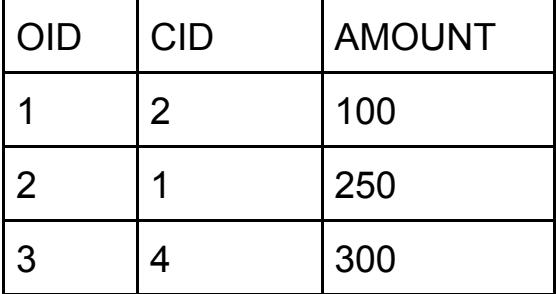

## **3.3 SET OPERATIONS**

The SQL operations union, intersect, and except operate on relations and correspond to the mathematical set-theory operations ∪, ∩, and −. Consider two tables First and Second,

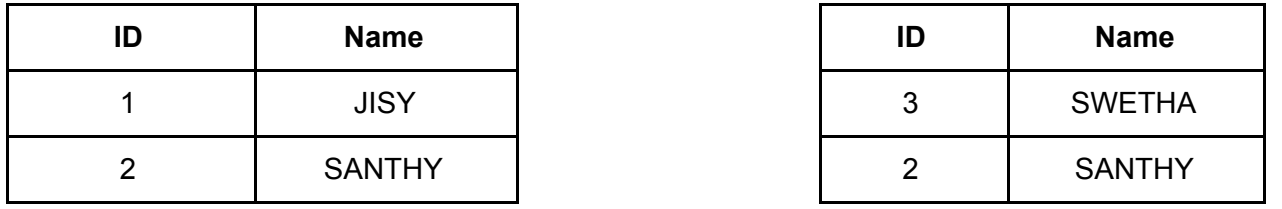

**UNION Operation:**is used to combine the results of two or more SELECT statements. However it will eliminate duplicate rows from its resultset. In case of union, number of columns and datatype must be same in both the tables, on which UNION operation is being applied. SELECT \* FROM First UNION SELECT \* FROM Second;

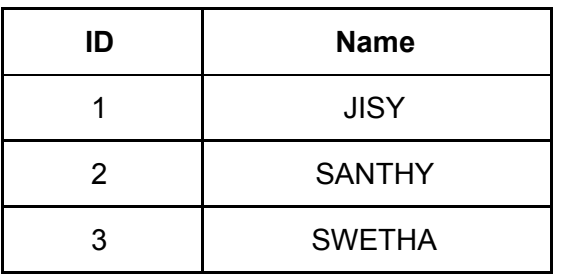

**UNION ALL:**This operation is similar to Union. But it also shows the duplicate rows. SELECT \* FROM First UNION ALL SELECT \* FROM Second;

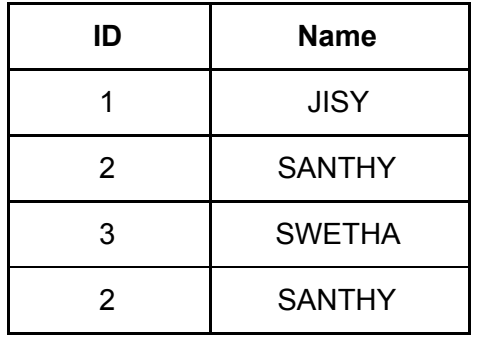

**INTERSECT:** Intersect operation is used to combine two SELECT statements, but it only retuns the records which are common from both SELECT statements. In case of **Intersect** the number of columns and datatype must be same

SELECT \* FROM First INTERSECT SELECT \* FROM Second;

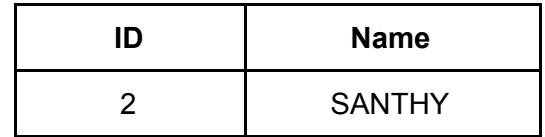

**Minus/ Except:**It combines the result of two SELECT statements. Minus operator is used to display the rows which are present in the first query but absent in the second query.

SELECT \* FROM First Except SELECT \* FROM Second;

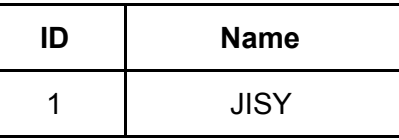

SELECT \* FROM Second MINUS SELECT \* FROM First ;

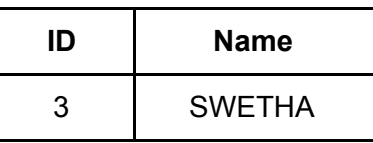

# 3.4 Aggregate Functions

Aggregate functions are functions that take a collection (a set or multiset) of values as input and return a single value.

### **3.4.2 Basic Aggregation**

SQL offers five built-in aggregate functions:

- Average: avg
- Minimum: min
- Maximum: max
- Total: sum
- Count: count

Select Aggregate fn(column name) from table name where condition;

**Stud**

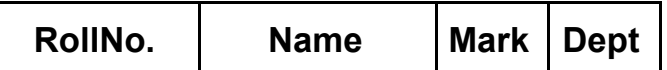

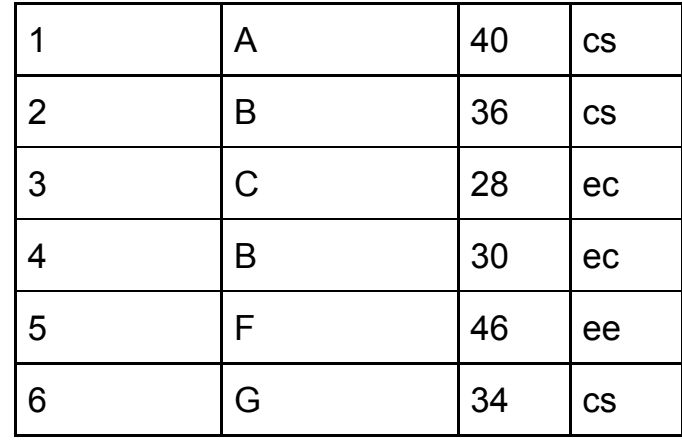

**AVG():** SELECT AVG(*column\_name*) FROM *table\_name* WHERE *condition*; Select avg(Mark) from Stud;

**COUNT():** The aggregate function count used to count the number of tuples in a relation. Select Count(\*) from Stud;

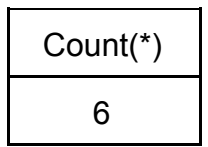

Select Count(\*) from Stud where Name='B';

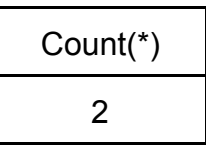

Select Count (Distinct Name) from Stud;

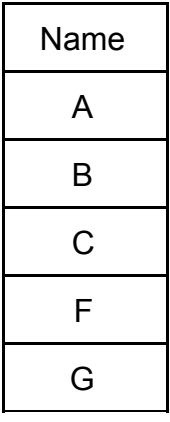

**MIN():** The MIN() function returns the smallest value of the columns. Select Min(Mark) from Stud ;

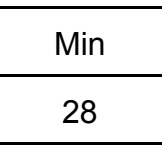

**Max():** The MAX() function returns the largest value of the selected column. Select Max(Mark) from Stud ;

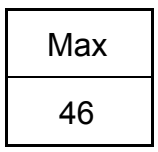

**Sum():** The SUM() function returns the total sum of a numeric column.

Select sum(Mark) from Stud ;

Select sum(M1+M2) from Stud ; (also possible)

**3.4.2 Aggregation with Group by:** The GROUP BY statement is often used with aggregate functions.

 Select Aggregate fn(column name) from table\_name **group by** column name; Select Dept, Count(RollNo) from Stud Group By Dept;

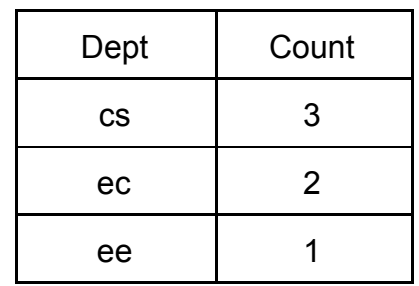

**Group by using the HAVING clause:** Grouping data with certain condition.

SELECT column\_name(s) FROM table\_name WHERE condition **GROUP BY** column name(s) **HAVING** condition

Select Dept, Count(RollNo) from Stud Group By Dept Having Mark>35;

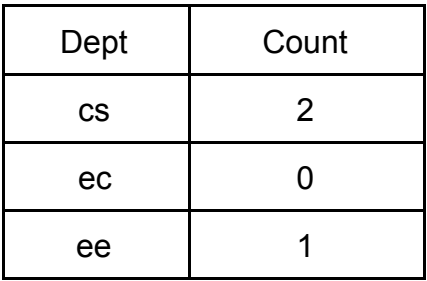

### **3.4.3 Aggregation with Null and Boolean Values**

In general, aggregate functions treat nulls according to the following rule: All aggregate functions except count (\*) ignore null values in their input collection. As a result of null values being ignored, the collection of values may be empty. The count of an empty collection is defined to be 0, and all other aggregate operations return a value of null when applied on an empty collection. A Boolean data type that can take values true, false, and unknown.

# **3.5 Nested sub-queries**

A Subquery or Inner query or a Nested query is a query within another SQL query and embedded within the WHERE clause. A subquery is a SELECT statement that is nested within another SELECT statement and which return intermediate results. The result of inner query is used in execution of outer query.

Consider the relation Stud, Course and Scourse

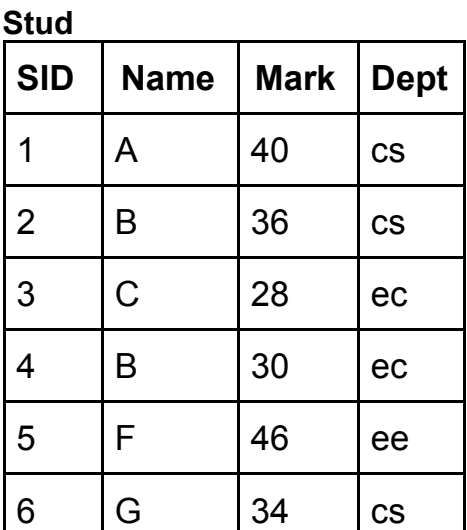

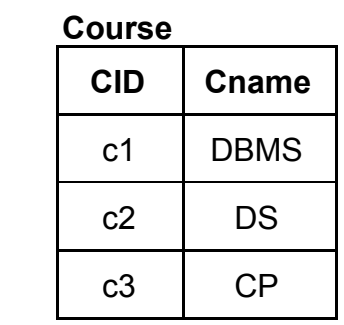

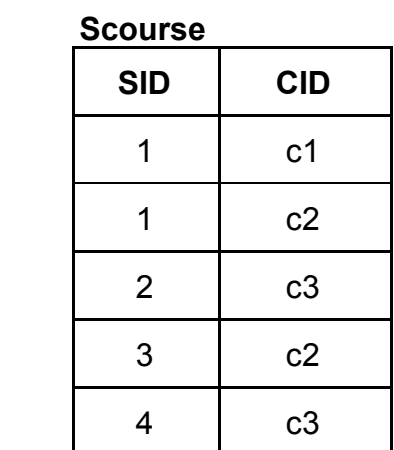

● **Independent Nested Queries:** In independent nested queries, query execution starts from innermost query to outermost queries. The execution of inner query is independent of outer query, but the result of inner query is used in execution of outer query. Various operators like IN, NOT IN, ANY, ALL etc are used in writing independent nested queries.

### **3.5.1 IN (Set Membership)**

The IN connective for set membership, where the set is a collection of values produced by a select clause. The NOT IN connective for the absence of set membership.

SELECT column-names FROM table-name1 WHERE value IN (SELECT column-name FROM table-name2 WHERE condition)

Q1. If we want to find out SID who are enrolled in Cname 'DS' or 'DBMS'.

From Course table, we can find out CID for Cname 'DS' or DBMS' and we can use these CIDs for finding SIDs from Scourse TABLE.

**STEP 1:** Finding CID for Cname ='DS' or 'DBMS'

Select CID from Course where Cname = 'DS' or Cname = 'DBMS';

**STEP 2:** Using CID of step 1 for finding SID

 Select SID from Scourse where CID **IN** (Select CID from Course where Cname = 'DS' or Cname = 'DBMS');

Q2. Find out names of STUDENTs who have either enrolled in 'DS' or 'DBMS', it can be done as:

Select Name from Stud where SID **IN** (Select SID from Scourse where CID **IN** (Select CID from Course where Cname = 'DS' or Cname = 'DBMS'));

Q3. If we want to find out SIDs of STUDENTs who have neither enrolled in 'DSA' nor in 'DBMS', it can be done as:

Select Name from Stud where SID **NOT IN** (Select SID from Scourse where CID **IN**

### **3.5.2 Test for Empty Relations**

SQL includes a feature for testing whether a subquery has any tuples in its result. The **exists** construct returns the value true if the argument subquery is nonempty. We can test for the nonexistence of tuples in a subquery by using the **not exists** construct

Q1. If we want to find out NAME of Student who are enrolled in CID 'C1'

Select NAME from Stud where **EXISTS**(select \* from Scourse where Stud.SID=Scourse.SID and Scourse.CID='C1');

**Correlated Query:** With a normal nested subquery, the inner SELECT query runs first and executes once, returning values to be used by the main query. A **correlated subquery** is a subquery that uses values from the outer query.

Eg.SELECT employee number, name FROM employees emp WHERE salary > ( SELECT AVG(salary) FROM employees WHERE department = emp.department);

### **3.5.3 Test for the Absence of Duplicate Tuples**

Unique constraint in SQL is used to check whether the sub query has duplicate tuples in it's result. Unique construct returns true only if the sub query has no duplicate tuples, else it return false. We can test for the existence of duplicate tuples in a subquery by using the not unique construct.

Q1. Find course ID who enrolled in atleast one course?

SELECT Course.CID FROM Course WHERE UNIQUE (SELECT CID FROM Scourse where Scourse.CID=Course.CID);

### **3.5.4 ALL**

The ALL operator returns TRUE if all of the subqueries values meet the condition.

SELECT column-names FROM table-name WHERE column-name operator ALL (SELECT column-name FROM table-name WHERE condition)

Q1. Returns the names, Rollno of students whose mark is greater than the mark of all the students in department ec:

SELECT Name , SID FROM Stud WHERE Mark > ALL ( SELECT Mark FROM Stud WHERE Dept  $=ec$  );

# **3.6 Views( Virtual Table)**

A view is a virtual table based on the result-set of an SQL statement. A view contains rows and columns, just like a real table. The fields in a view are fields from one or more real tables in the database. We can create a view by selecting fields from one or more tables present in the database. A View can either have all the rows of a table or specific rows based on certain condition. Views are a logical virtual table created by ["select](http://javarevisited.blogspot.sg/2011/10/selct-command-sql-query-example.html) query" but the result is not stored

anywhere in the disk and every time we need to fire the query when we need data, so always we get updated or latest data from original tables.

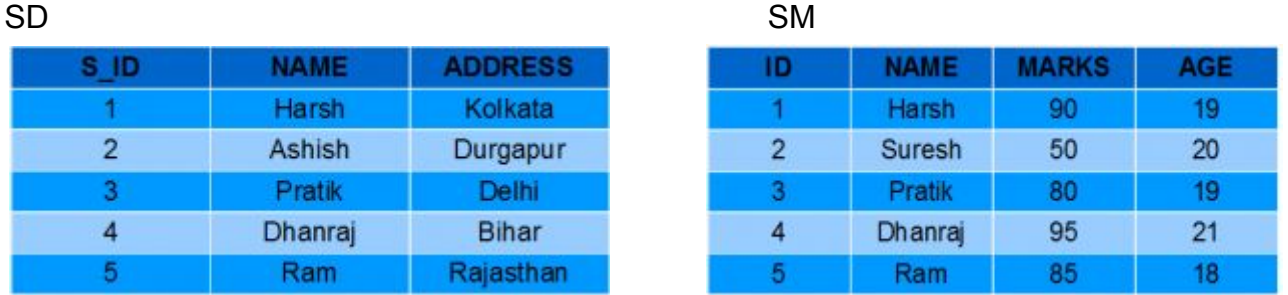

### **3.6.1 Creating Views**

A View can be created from a single table or multiple tables.

CREATE VIEW view name AS SELECT column1, column2..... FROM table name WHERE condition;

● **Creating View from a single table:**

CREATE VIEW Details AS SELECT NAME, ADDRESS FROM SD WHERE S\_ID < 5;

To see the data in the View, we can query the view in the same manner as we query a table. SELECT \* FROM Details;

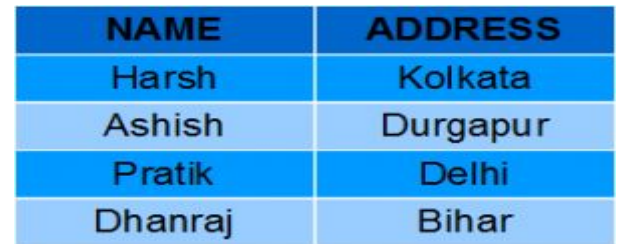

● **Creating View from multiple tables**:

CREATE VIEW Marks AS

SELECT SD.NAME, SD.ADDRESS, SM.MARKS FROM SD, SM WHERE SD.NAME = SM.NAME;

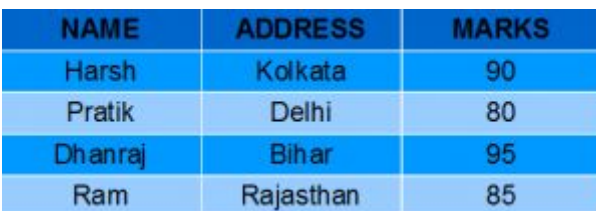

### **3.6.2 UPDATING VIEWS**

A view can be updated under certain conditions which are given below −

- The SELECT clause may not contain the keyword DISTINCT.
- The SELECT clause may not contain summary functions.
- The SELECT clause may not contain set functions.
- The SELECT clause may not contain set operators.
- The SELECT clause may not contain an ORDER BY clause.
- The query may not contain GROUP BY or HAVING.
- Calculated columns may not be updated.

We can use the CREATE OR REPLACE VIEW statement to add or remove fields from a view.

CREATE OR REPLACE VIEW view name AS SELECT column1,coulmn2,..FROM table name WHERE condition;

For example, if we want to update the view **Marks** and add the field AGE to this View from **SM** Table, we can do this as:

CREATE OR REPLACE VIEW Marks AS SELECT SD.NAME, SD.ADDRESS,

SM.MARKS,SM.AGE FROM SD,SM WHERE SD.NAME = SM.NAME;

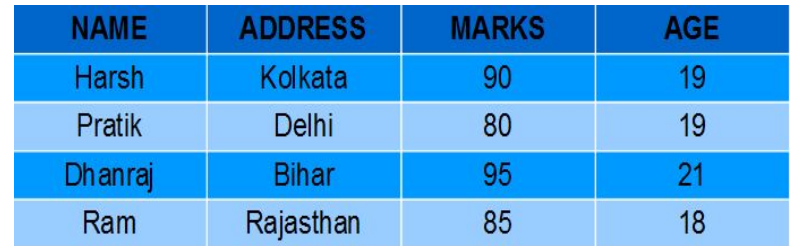

#### **3.6.2.1 Inserting a row**

INSERT INTO View name(C1,C2...Cn) VALUES(V1,V2….Vn); INSERT INTO Details(NAME, ADDRESS) VALUES("Suresh","Gurgaon");

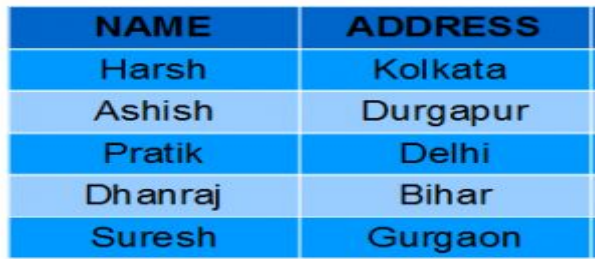

#### **3.6.2.2 DELETING Rows**

Deleting rows from a view is also as simple as deleting rows from a table. We can use the DELETE statement of SQL to delete rows from a view. Also deleting a row from a view first delete the row from the actual table and the change is then reflected in the view.

DELETE FROM view name WHERE condition;

DELETE FROM Details WHERE NAME="Suresh";

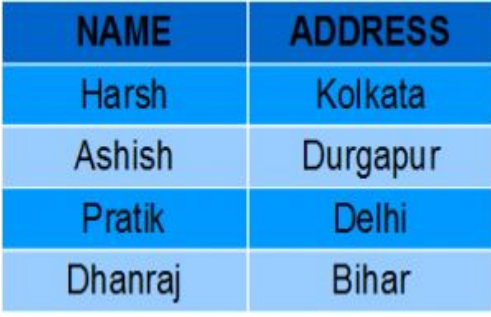

### **3.6.3 DELETING VIEWS**

We can delete or drop a View using the DROP statement.

DROP VIEW view name;

### **3.6.4 Materialized View**

Materialized views are also the logical view of our data-driven by the select query but the result of the query will get stored in the table or disk.

### **Materialized View vs View**

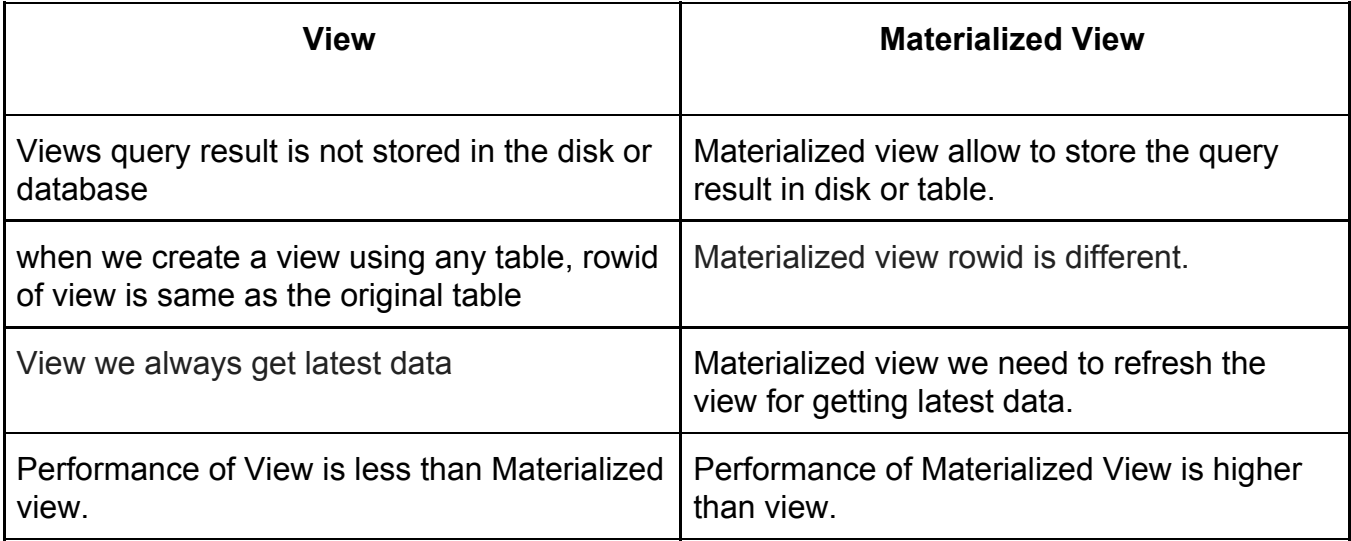

# **3.7 ASSERTION AND TRIGGER**

A trigger is a *statement* or a *block of statement* which are executed automatically by the system when an event like insert, update or delete takes place on a table.

A typical trigger has three components:

1. **The event(s):** These are usually database update operations that are explicitly applied to the database.. The events are specified with two keyword BEFORE and AFTER. Before means that the trigger should be executed before the triggering operation is executed. The keyword AFTER, which specifies that the trigger should be executed after the operation specified in the event is completed.

2. **The condition** that determines whether the rule action should be executed: Once the triggering event has occurred, an optional condition may be evaluated. If no condition is specified, the action will be executed once the event occurs. If a condition is specified, it is first evaluated, and only if it evaluates to true will the rule action be executed. The condition is specified in the WHEN clause of the trigger.

3. The **action** to be taken: The action is usually a sequence of SQL statements,but it could also be a database transaction or an external program that will be automatically executed. In this example, the action is to execute the stored

procedure INFORM\_SUPERVISOR.

(CREATE/ REPLACE) TRIGGER trigger\_name (BEFORE/ AFTER) INSERT | UPDATE | DELETE ON table\_name FOR EACH ROW WHEN(some\_condition) DECLARE …..some\_declarations…

CREATE TRIGGER SALARY BEFORE INSERT OR UPDATE OF SALARY ON EMPLOYEE FOR EACH ROW WHEN ( NEW.SALARY > ( SELECT SALARY FROM EMPLOYEE WHERE SSN = condition)

**Assertions** - An assertion is a piece of SQL which makes sure a condition is satisfied or it stops action being taken on a database object. It could mean locking out the whole table or even the whole database.

CREATE ASSERTION name CHECK ( NOT EXISTS ( SELECT column name FROM table name WHERE condition ) );

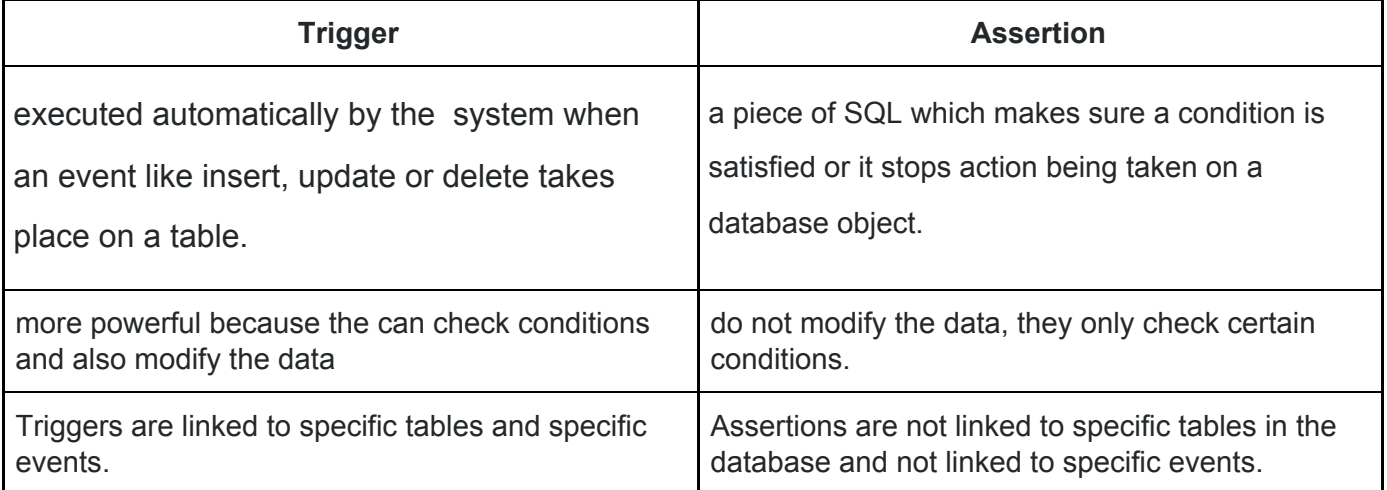